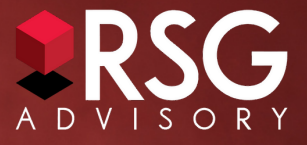

# **¡ESTABLECER SU PLAN DE JUBILACIÓN ES MÁS FÁCIL QUE NUNCA!**

Toda la información de su plan de jubilación de 401(K) en un mismo lugar. Puede administrar su balance, cambiar la cantidad que esta ahorrando para el futuro, nombrar sus beneficiarios y mucho más. Simplemente regístrese en la página de retiro de Transamerica,

# ¡Inicie hoy!

Siga estos pasos para crear su cuenta.

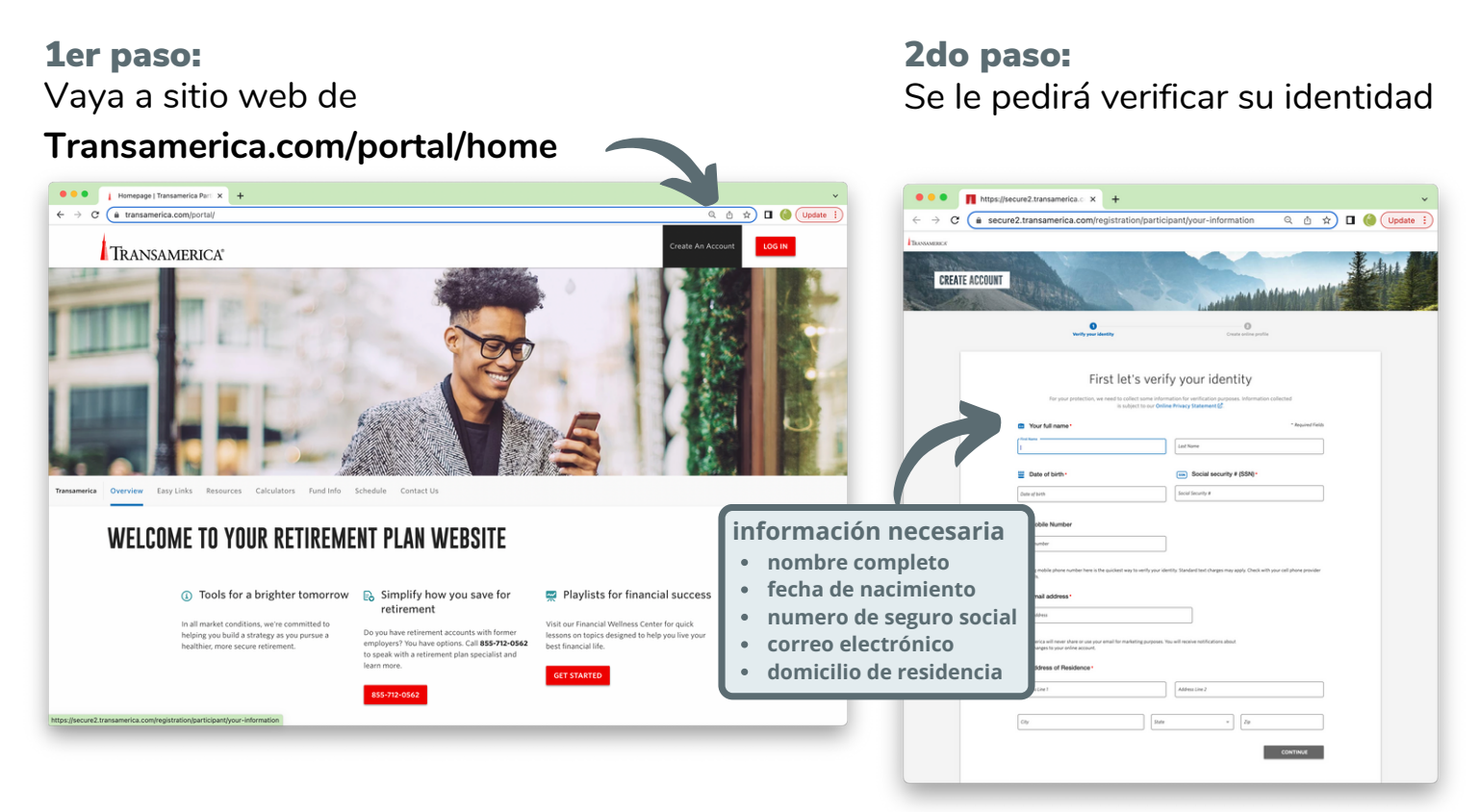

## 3er paso:

Al establecer su perfil va entrar su correo electrónico, crear su nombre de usuario y contraseña

## Administre su cuenta

Aquí hay unos consejos para optimizar el uso de su cuenta.

## Ajuste sus Preferencias

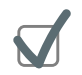

Automáticamente va recibir los estados por correo electrónica. Puedo cambiar a correo desmarcando la casilla.

#### Sus contribuciones

Elija lo que puede aportar para largo plazo.

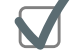

## Confirme la **cantidad de su contribución**

La cantidad que desee aportar para su retiro será deducido de su cheque antes de impuestos o después de impuestos (Roth).

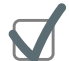

 $\blacksquare$ 

## Considere un **aumento automático**

Una de las maneras para combatir la inflación económica y cumplir sus metas de jubilación, es aumentando su contribución un poco cada año. Este servicio de agregar un aumento automático le puede ser muy beneficial para el crecimiento de su cuenta.

## Nombre su Beneficiario

Tome un minuto para escoger, revisar o actualizar su beneficiarios:

1.Entre a su cuenta y vea los detalles de su cuenta.

2.Abajo del menu **My Plan**, oprima **Beneficiaries**

3.Aqui puede actualizar sus beneficiarios

#### Opciones de inversión

Usted decide como invertir su dinero.

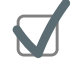

Elija el fondo **Life Goal** – Este fondo automáticamente elije inversiones basado a su fecha de jubilación, disminuyendo riesgo del portafolio automáticamente cada 5 años.

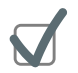

**Estrategia personal** – Usted puede elegir sus inversiones y establecer su propio portafolio con los fondos disponibles.

**Si tiene algún problema en acedando o establecido su cuenta, por favor de comunicarse con:**

## **TransDirect Participant Contact Center**

**8:00 AM – 9:00 PM EST 1 (800) 401-8726 EmployeeSolutions@Transamerica.com**

**Si ocupa asistencia adicional, por favor comuníquese con nuestro equipo de aconsejadores financieros:**

## **Judy Gutierrez**

**Senior Relationship Manager, RSG Advisory.net 866.352.7731 x185 | Judy@RSGadvisory.net Chicago, IL | Portsmouth, NH**